## **Как использовать DNS-имя сервера вместо IP-адреса в соединениях PPP**

Данная статья актуальна для **RouterOS до версии 6.2 включительно**. Начиная с версии **RouterOS 6.3** - в туннелях можно указывать DNS-имя сервера.

Одной из особенностей микротик RouterOS является то, что DNS-имена серверов в VPNсоединениях автоматически преобразовываются в IP-адреса. Когда адрес один, это не составляет большой проблемы, а вот что делать если на одно имя приходится несколько айпиадресов для балансировки нагрузки?

В этом случае нам поможет следующий скрипт (для терминала):

```
 /system script
  add name="Resolve VPN DNS" policy=\
  ftp, reboot, read, write, policy, test, winbox, password source=":global
pptpinte\
   rfacename \"ИМЯ_ВАШЕГО_VPN_СОЕДИНЕНИЯ\"\r\
   \n:global pptpdnsname \"ИМЯ_ВАШЕГО_VPN_СЕРВЕРА\"\r\
   \n:global pptpdnsip [:resolve \$pptpdnsname]\r\
   \n:global currentip [/interface pptp-client get \$pptpinterfacename
connec\
   t-to]\r\
   \n:if (\$currentip != \$pptpdnsip) do={ /interface pptp-client set [find
n\
   ame=\$pptpinterfacename] connect-to=\$pptpdnsip}\r\
  \ln"
```
Текст скрипта (для winbox'a):

```
:global pptpinterfacename "ИМЯ ВАШЕГО VPN СОЕДИНЕНИЯ"
 :global pptpdnsname "ИМЯ ВАШЕГО VPN СЕРВЕРА"
  :global pptpdnsip [:resolve $pptpdnsname]
  :global currentip [/interface pptp-client get $pptpinterfacename connect-
to]
  :if ($currentip != $pptpdnsip) do={ /interface pptp-client set [find
name=$pptpinterfacename] connect-to=$pptpdnsip}
```
Добавим событие в планировщик, чтобы раз в 10 минут отрабатывал наш скрипт:

```
 /system scheduler
  add interval=10m name=DNS resolve VPN on-event="/system script run
\"Resolve_VPN_DNS\"" \
   start-time=startup
```
From: <http://wiki.netair.by/>- **NetAir Wiki**

Permanent link: **[http://wiki.netair.by/wiki/settings/howto\\_resolv\\_dns\\_ppp](http://wiki.netair.by/wiki/settings/howto_resolv_dns_ppp)**

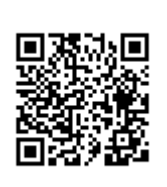

Last update: **2016/11/01 15:55**